#### Michal Páleník

PostgreSQL

Codebeer Bratislava 20. 9. 2023

**[www.palenik.sk](http://www.palenik.sk/)**

# Michal Páleník

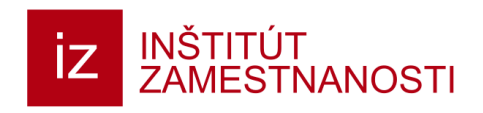

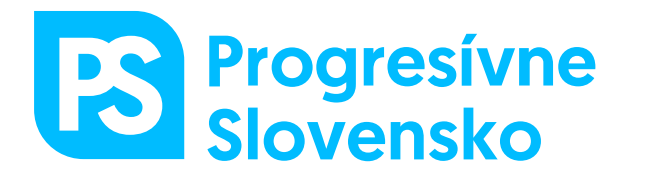

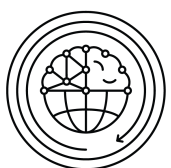

**FAKULTA MANAGEMENTU** 

Univerzita Komenského v Bratislave

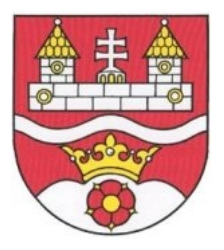

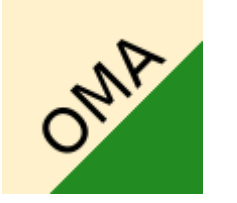

- [www.palenik.sk](http://www.palenik.sk/)
- [www.palenik.sk/star-trek](https://www.palenik.sk/star-trek)
- [www.oma.sk](http://www.oma.sk/)
- [www.iz.sk](http://www.iz.sk/)

### PostgreSQL

- ako čítať?
	- postgreskjúel / postgres
- <https://www.postgresql.org/>
	- apt install postgresql-16
		- $\cdot$  alebo 15
- a funguje...
- [https://postgres.cz](https://postgres.cz/) P2D2

# aby sme predišli nedorozumeniam

- áno, je naozaj open source
- áno, existuje aj komerčná podpora
- na PostGIS fakt potrebuješ PostgreSQL
- psql je dobrá vec \d alebo \d+ alebo ...
- USER a ROLE sú dve [skoro] rôzne veci
- nechaj si ident prístup na užívateľa postgres
- MySQL nemá databázy, má schémy

#### Hardvér

• viac RAM, viac CPU, lepšie disky

- SSD
	- určite nie platňové disky

• dá sa rozbehať aj na GPU

### Softvér

- $\bullet$  konfigurácia \*.conf, pgbouncer
- $\bullet$  monitoring pgbadger
- MVCC
- kamarát explain
- zmena na db partitioning, prepis funkcií, ...
- zmena klienta zmeny query, CTE, ...

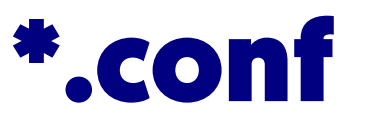

- /etc/postgresql/15/main/conf.d/moje.conf
	- shared\_buffers, work\_mem,
	- maintenance\_work\_mem, temp\_buffers
	- autovacuum\_max\_workers, autovacuum = on
	- random\_page\_cost
	- statement\_timeout, lock\_timeout

### pgBouncer

- každé nové pripojenie je drahé
	- alokácia pamäte, …
- pgBouncer
	- daemon, počúva na porte 6432
	- stále pripojený na (jeden alebo viac) pg serverov
	- PHP sa pripája na pgBouncer
		- a ani si to nevšimne :

# pgBadger

- "niektoré query sú niekedy pomalé"
- spracúvava pg log
	- log\_min\_duration\_statement = 5
	- log\_line\_prefix = '%t [%p]: '

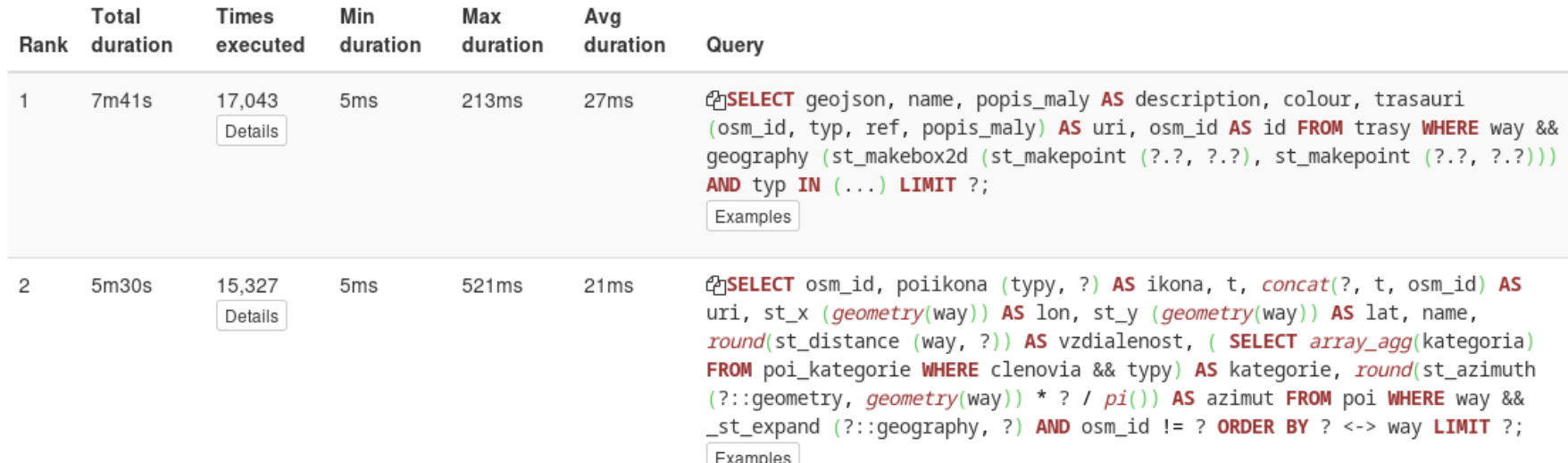

### **MVCC**

- + veľa ľudí vie zapisovať naraz
- $\bullet$  + existujú transakcie
- - tabuľky bobntajú, kamarát (auto)vacuum
- dôsledky
	- update je relatívne drahý
	- veľký import je lacnejší ako 3 malé update

# kamarát explain

- explain analyze select ctid, \* from backend\_data where typ in ('web', 'rss', 'wiki', 'wikidata') and zmenene < now() - interval '19 hours' limit 1;
- Limit (cost=0.00..0.05 rows=1 width=67) (actual time=0.056..0.056 rows=1 loops=1)
	- -> Seq Scan on backend\_data [cost=0.00..5104.04 rows=102378 width=67) (actual time=0.055..0.055 rows=1 loops=1)
	- Filter: ((typ = ANY ('{web,rss,wiki,wikidata}'::text[])) AND (zmenene < (now() - '19:00:00'::interval)))
	- Rows Removed by Filter: 1
	- Planning Time: 0.851 ms
	- Execution Time: 0.075 ms

# **Indexy**

- dobrý sluha ale zlý pán
- (často) zrýchľujú (niektoré) query
- údržba indexov niečo stojí
	- deje sa automaticky
	- alebo manuálne cez analyze/reindex
- viacero druhov indexov (btree, gin, brin, ...)
- parciálne indexy, viacstĺpcové indexy
- cudzie kľúče, constraints, …

# vertikálny partitioning

- veľmi dobrý a automatický
	- od roku 2019, verzie 11
- veľkú tabuľku rozdelím do menších
	- napr. podľa mesiacov, podľa regiónov, ...
- z pohľadu klienta vidím jednu veľkú tabuľku
	- (a X malých), insertovať viem (aj) do veľkej
- výhody: menšie indexy, ľahšie zálohovanie, prístupy, nový mesiac sa pridá automaticky
- môže byť na inom železe (shrading)

# horizontálny partitioning

- tabuľka:
	- článok id, autor, text, história textu, počet čítaní
- rozdelím na
	- článok id, autor, text
	- článok id, história textu toto čítam málokrát
	- článok id, počet čítaní updatujem často, MVCC

### funkcie

- funkcie napísané v SQL sa inlinujú
- doplniť
	- immutable
		- pri rovnakom vstupe je vždy rovnaký výstup (nie rand())
	- parallel safe môže sa paralelizovať na viac CPU

# PL/pgSQL

- viem si programovať vlastné funkcie vo veľa jazykoch:
	- Perl, Python, R, C, lua, …
- nemusíš prehadzovať veci na klienta a späť

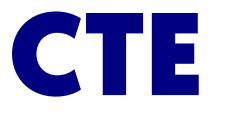

- viem urobiť tri query a odkazovať na seba
	- jedna dlhšia query je rýchlejšia ako 3 krátke
- with sel as (select ...), sel2 as (select ...),
- del as (delete from .. where id in (select id from sel2) ),
- ins as (insert into log select \* from sel2)
- insert into log2...;

# (materialized) view

- create materialized view vcerajsie\_statistiky as
	- $\bullet$  select avg $\left[\ldots\right]$ ...
- refresh materialized view vcerajsie\_statistiky;
- alebo
	- create view vcerajsie\_statistiky as select ...
- klienti vidia novú tabuľku na čítanie
	- (alebo aj zapisovanie, triggers)
	- jemnejšie prístupové práva

#### FDW

- z PostgreSQL na pripojím na
	- MySQL, \*sql
	- csv, gdal, imap, gmail, ...
- vznikne mi tabuľka s ktorou viem normálne robiť

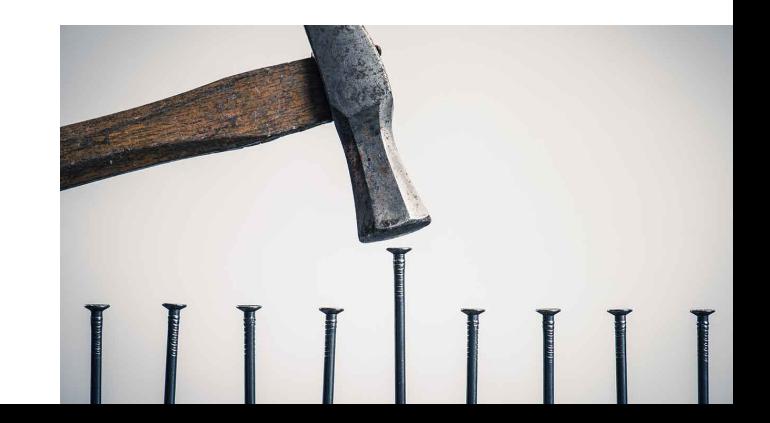

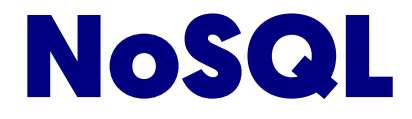

- v postgres je
	- jsonb
	- (XML)
	- hstore
	- array
- sú indexovateľné

#### PostGIS

- GISové funkcie priamo v PostgreSQL
	- nájdi podniky najbližšie k tomuto miestu
		- ktoré má nadmorskú výšku menej ako 800m
		- a nejaká zastávka električky je bližšie ako 300m

• nabudúce...

# zopár drobností

- existujú triggery
	- first rule of rules: do not use rules.
- column shuffling
	- existuje aj smallint aj boolean aj …
- urob vlastné aggregate funkcie
	- vlastné operátory vzdialenosť dvoch IP adries
- popri aggregate sú aj window funkcie

# zopár drobností

- nie "select \* from"
	- vyberaj iba tie stĺpce čo naozaj použiješ
- pripojenie na server niečo stojí
	- čas presunu dát, RAM na naštartovanie, …
	- využi možnosti PostgreSQL
	- spracuj veci na serveri, neprehadzuj 5x klient-server
- validuj vstup od klienta

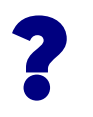

• Michal Páleník

#### ● [www.palenik.sk](http://www.palenik.sk/)